# choose your own Inristmas

Click to continue

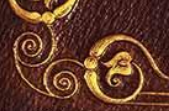

Christmas is here once again, A time for peace, love, and...

- Click to choose -

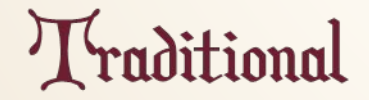

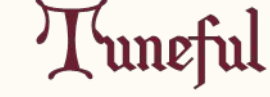

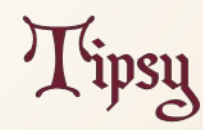

## ...good will to all men.

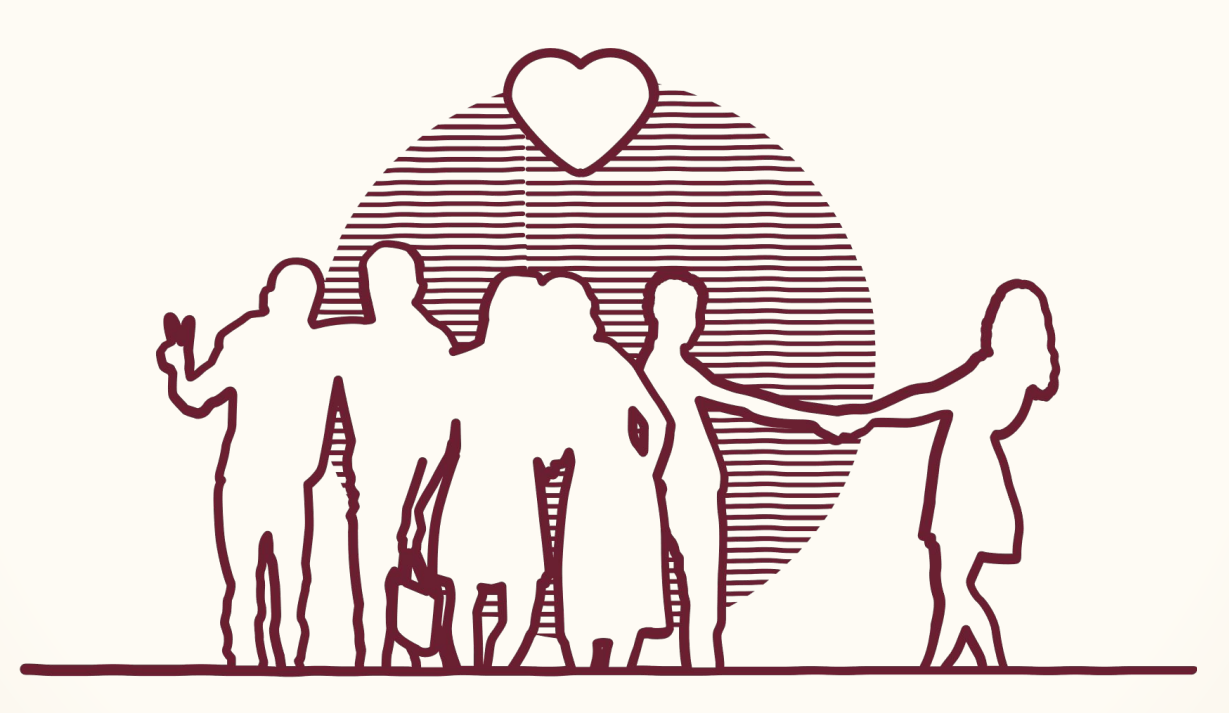

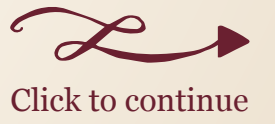

...Boux II Men

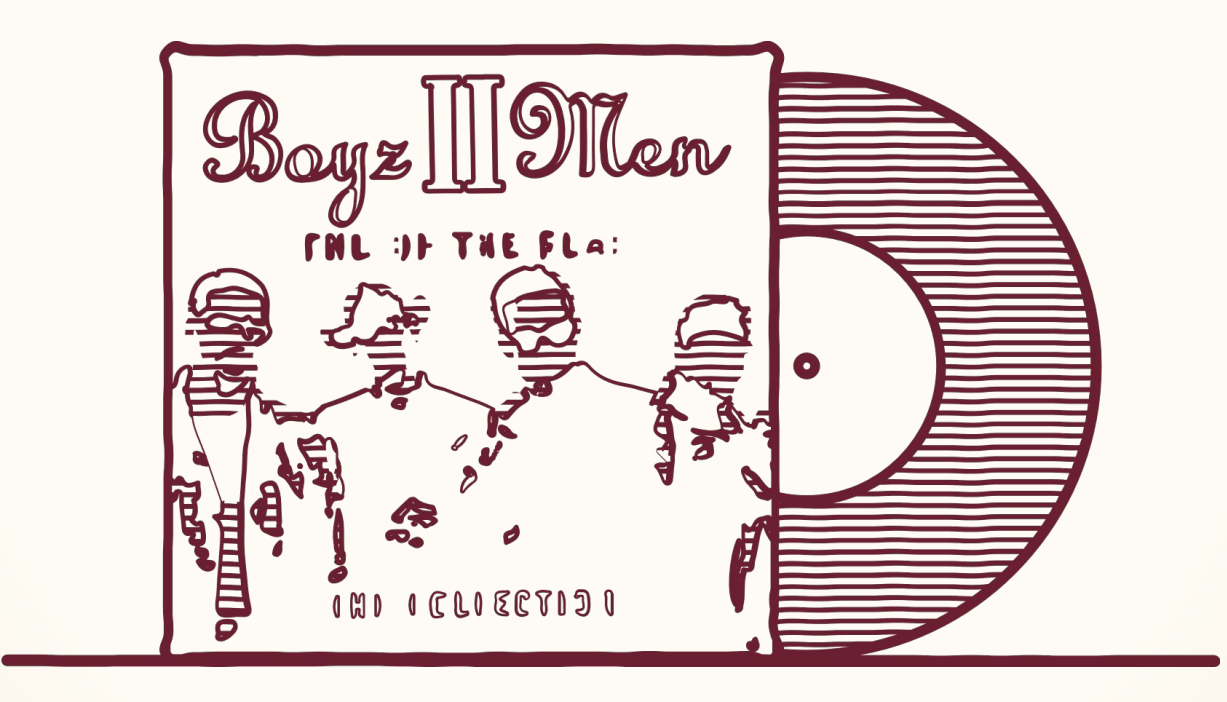

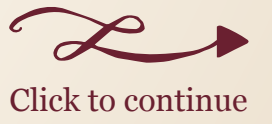

### ...good excuses to start drinking before noon

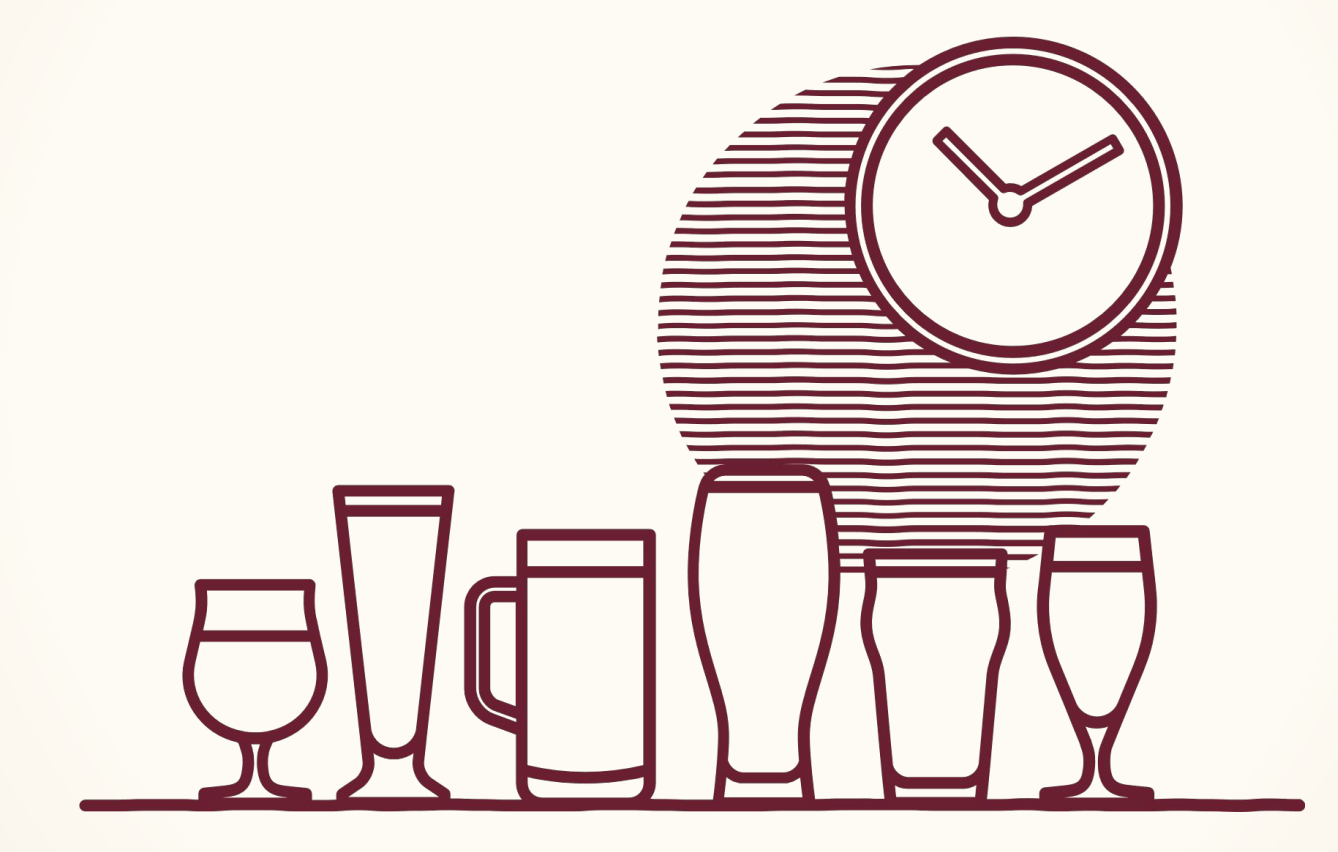

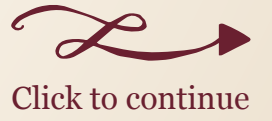

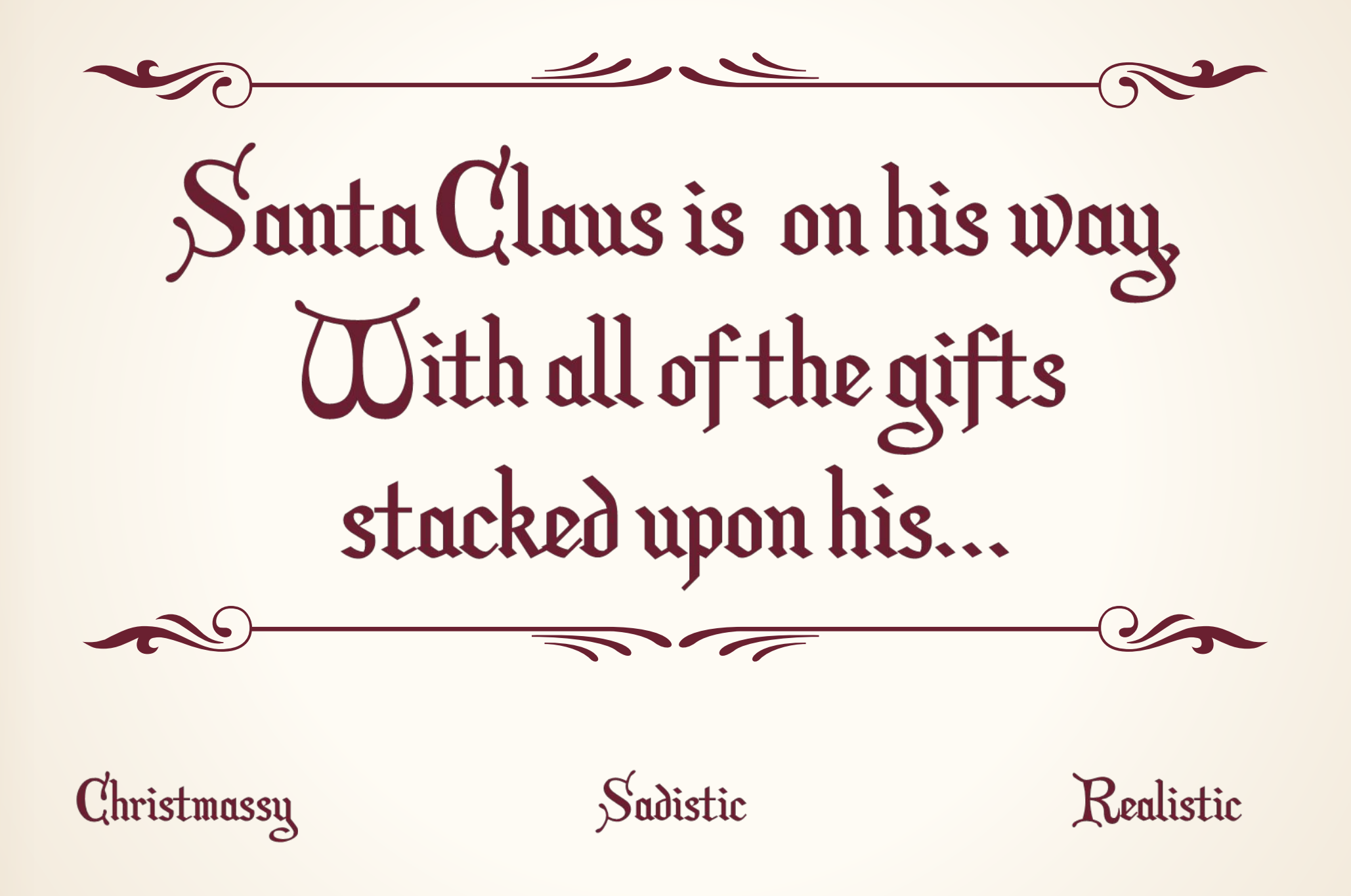

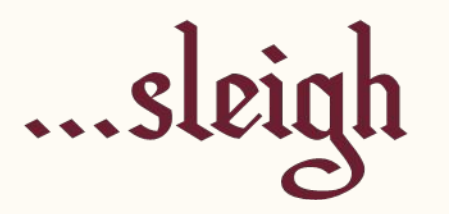

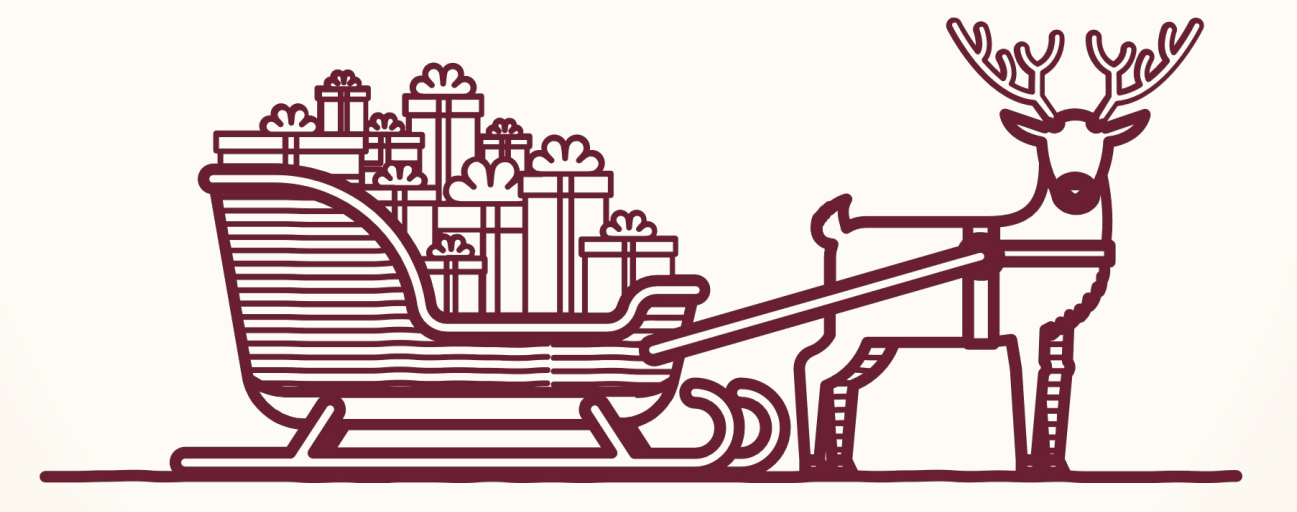

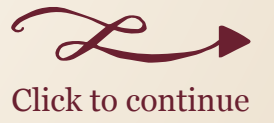

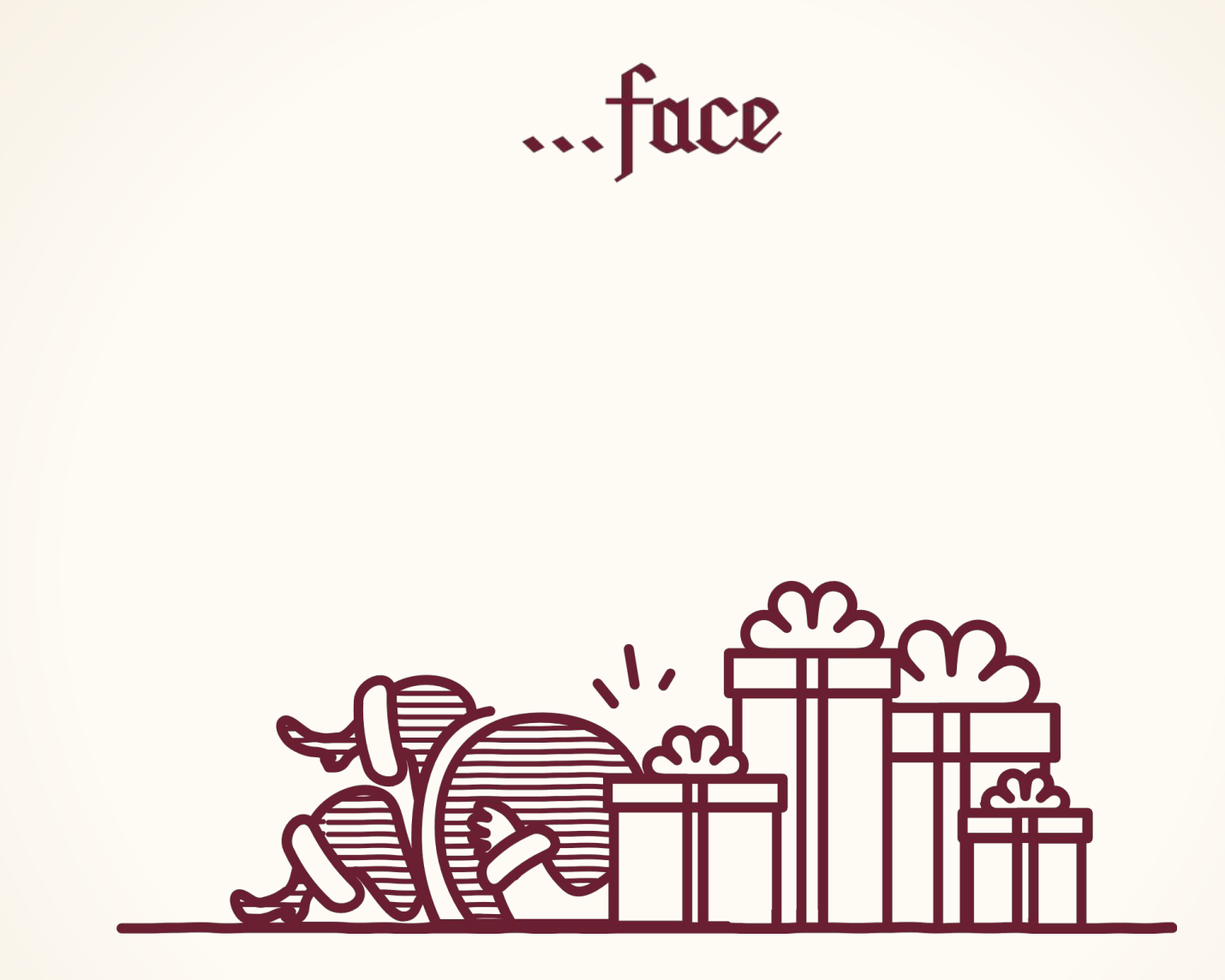

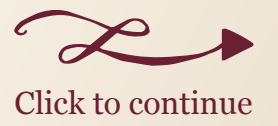

## ... mid-range saloon

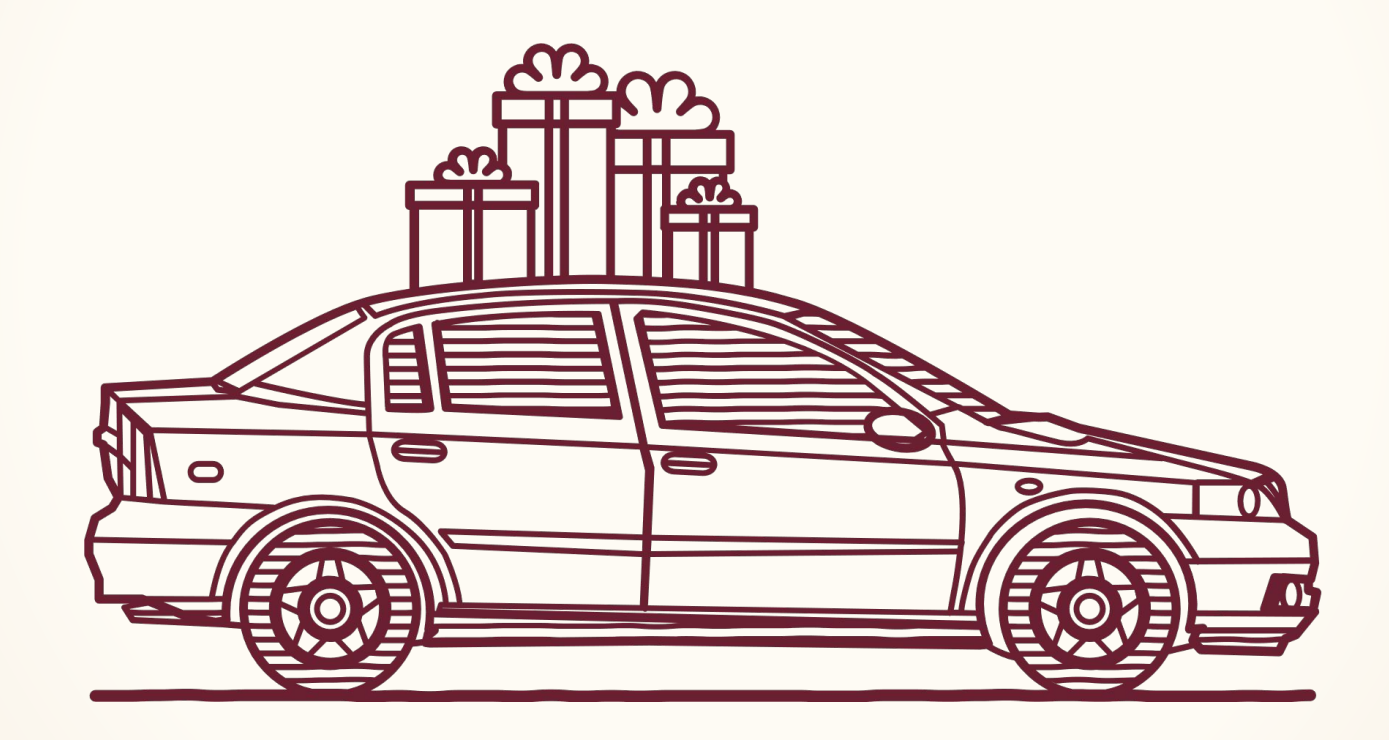

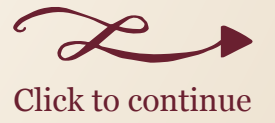

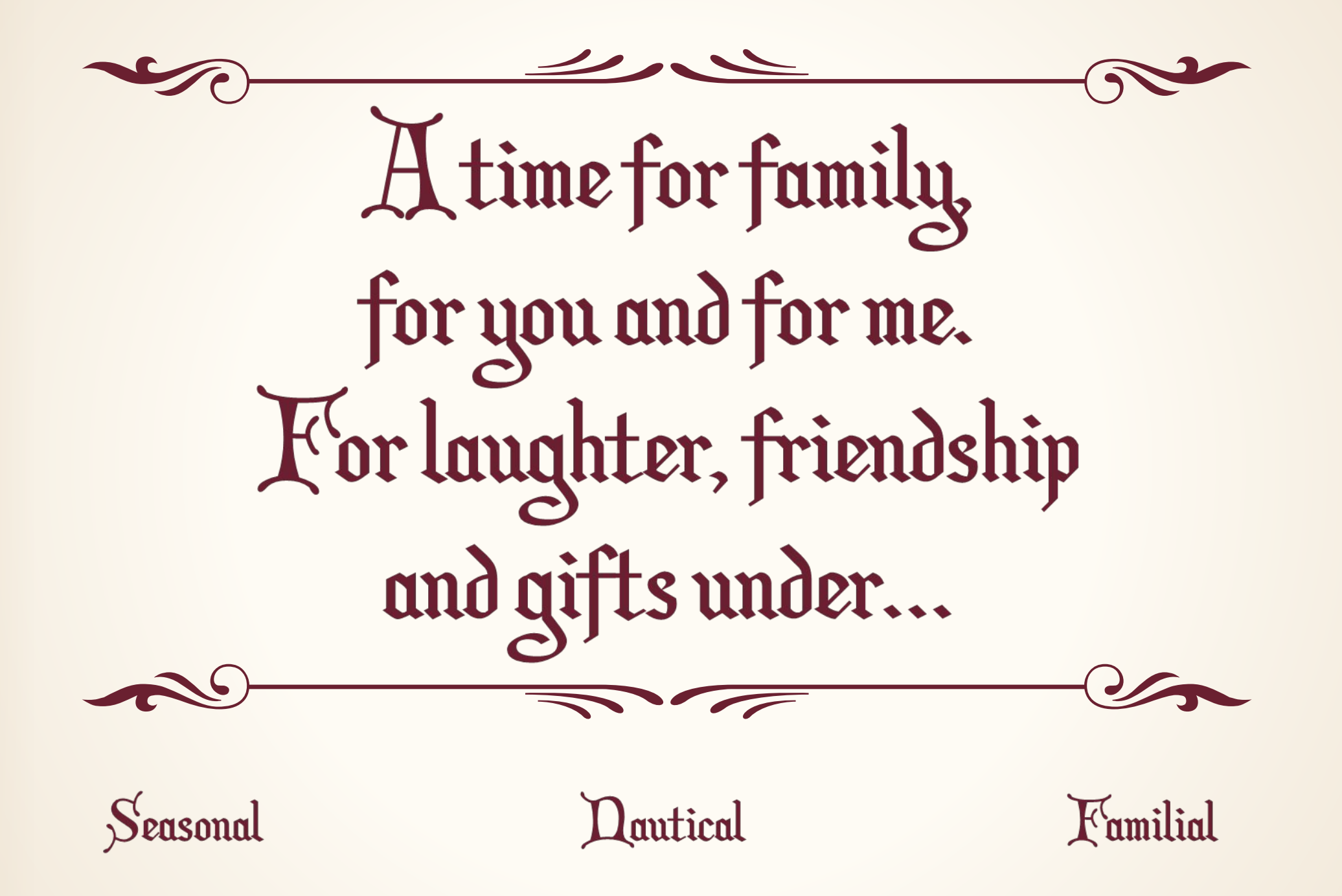

#### ... the tree

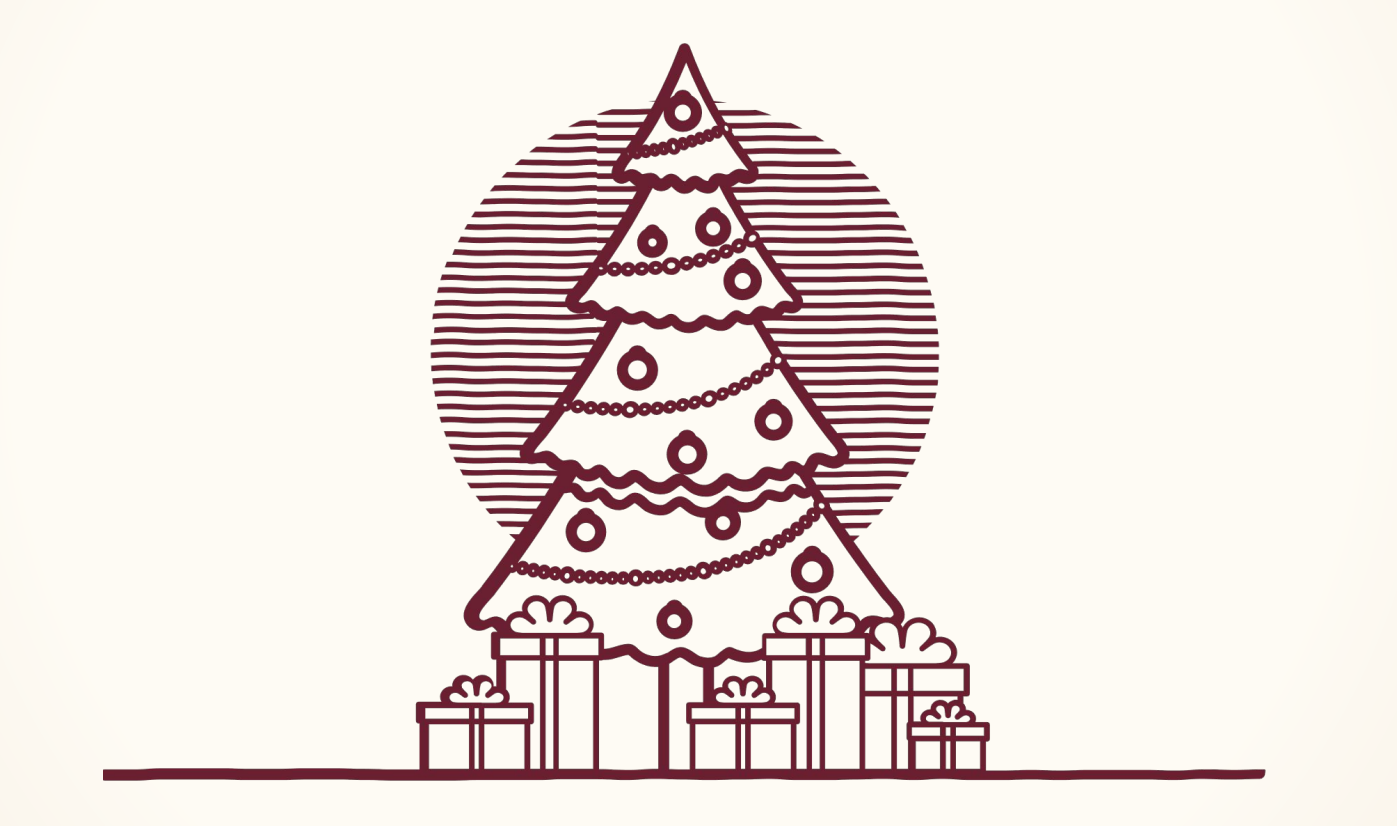

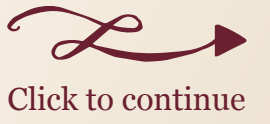

#### ...the sea

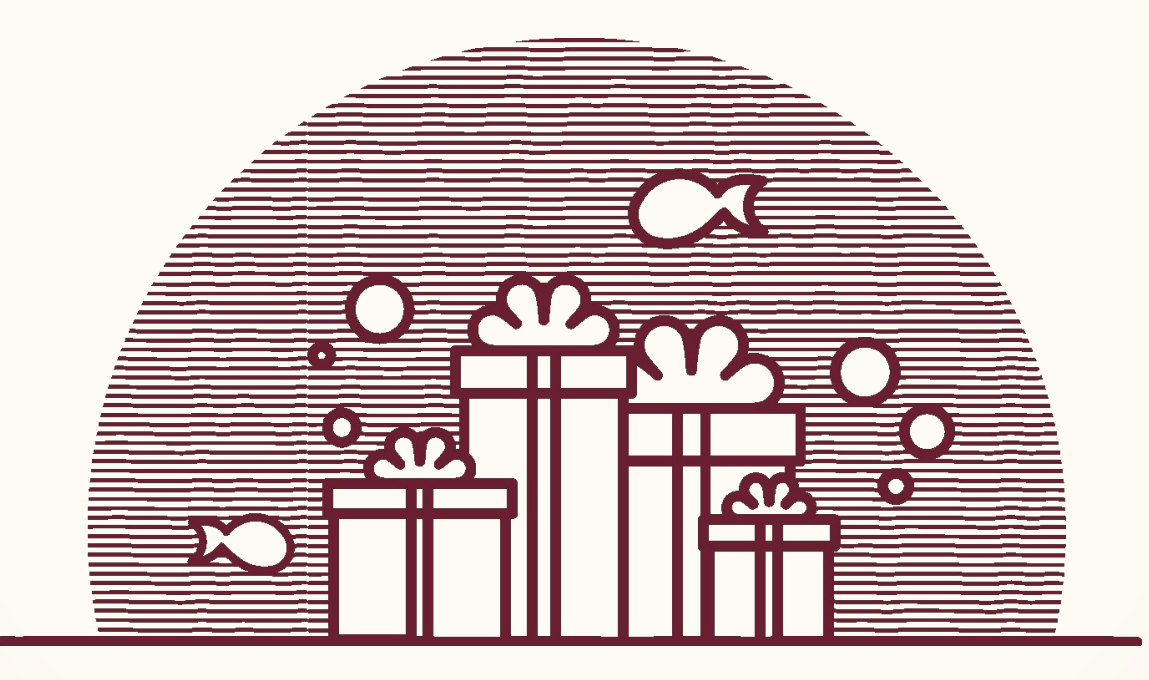

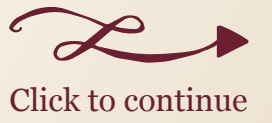

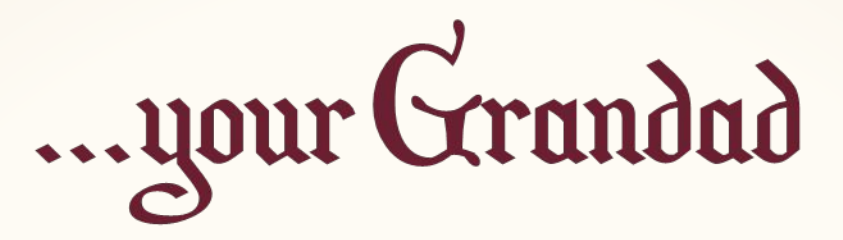

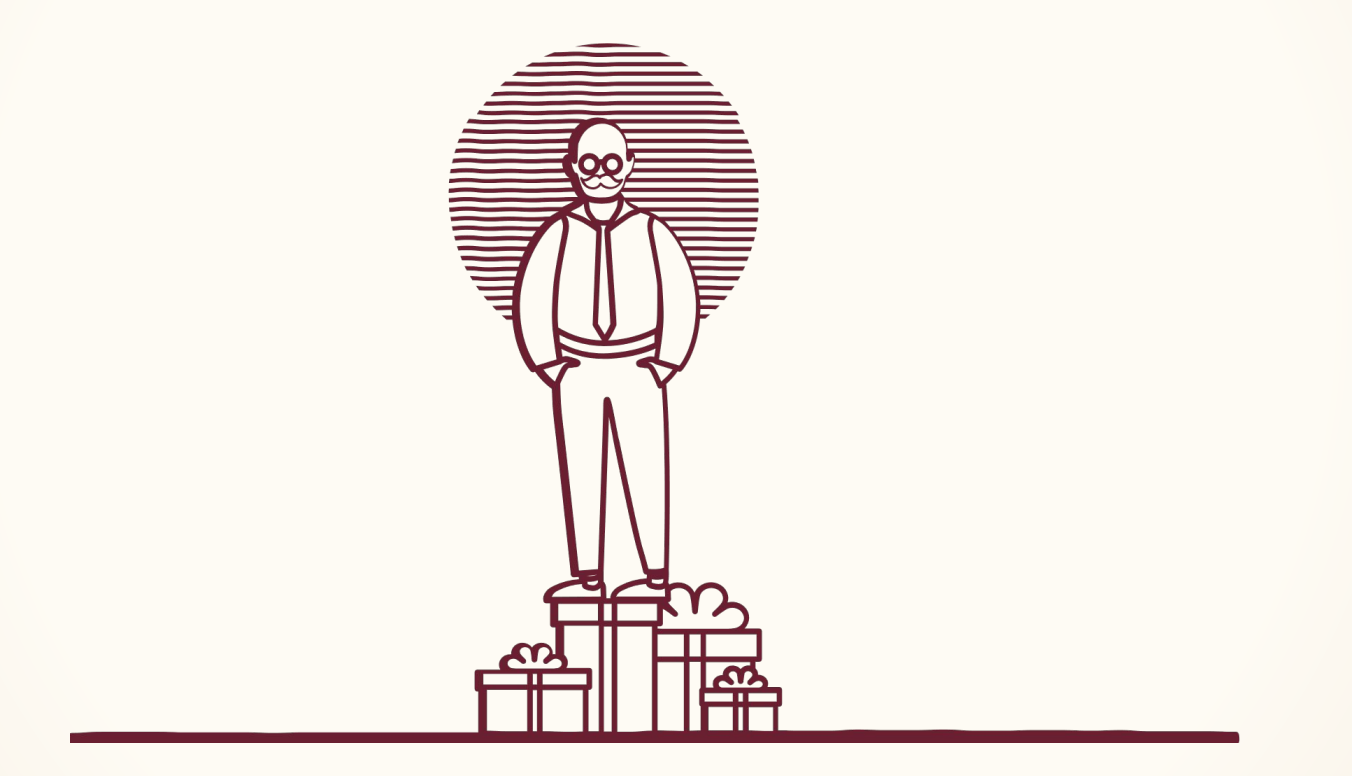

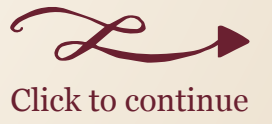

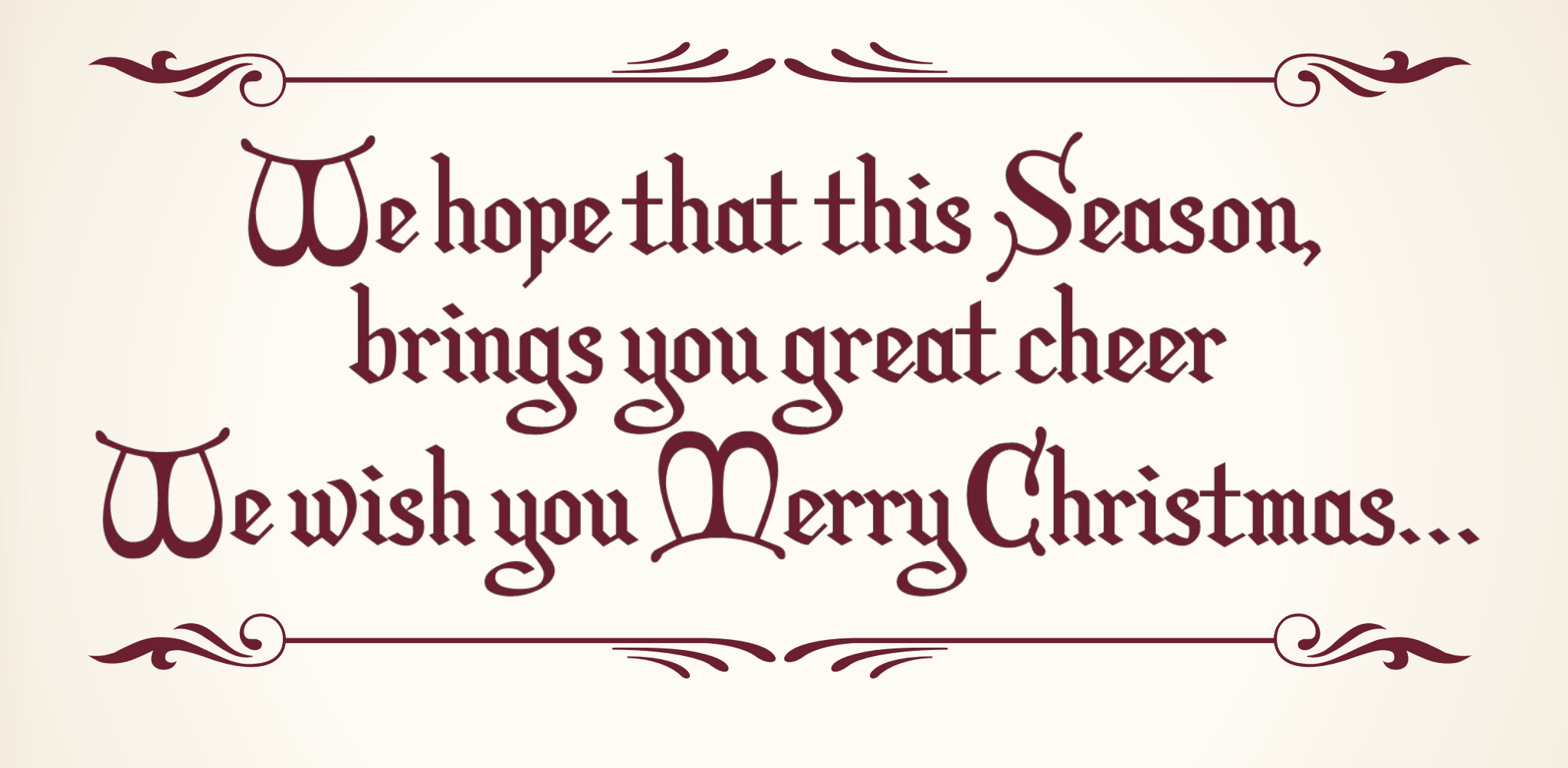

Festive

Hipster

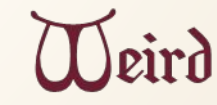

## ... and a Happy Dew Year

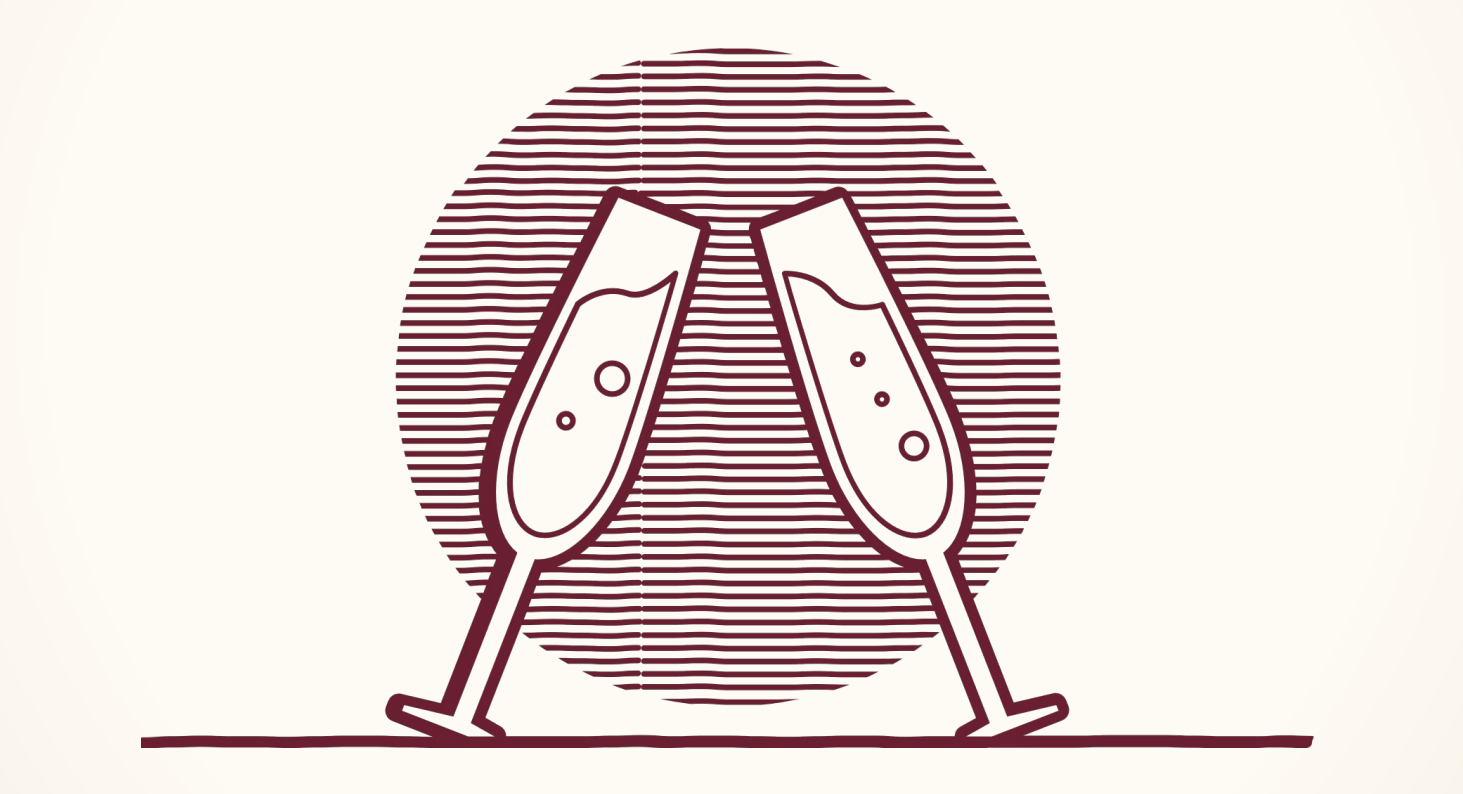

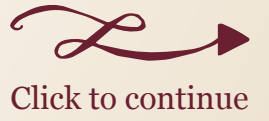

### ... beard wax & craft beer

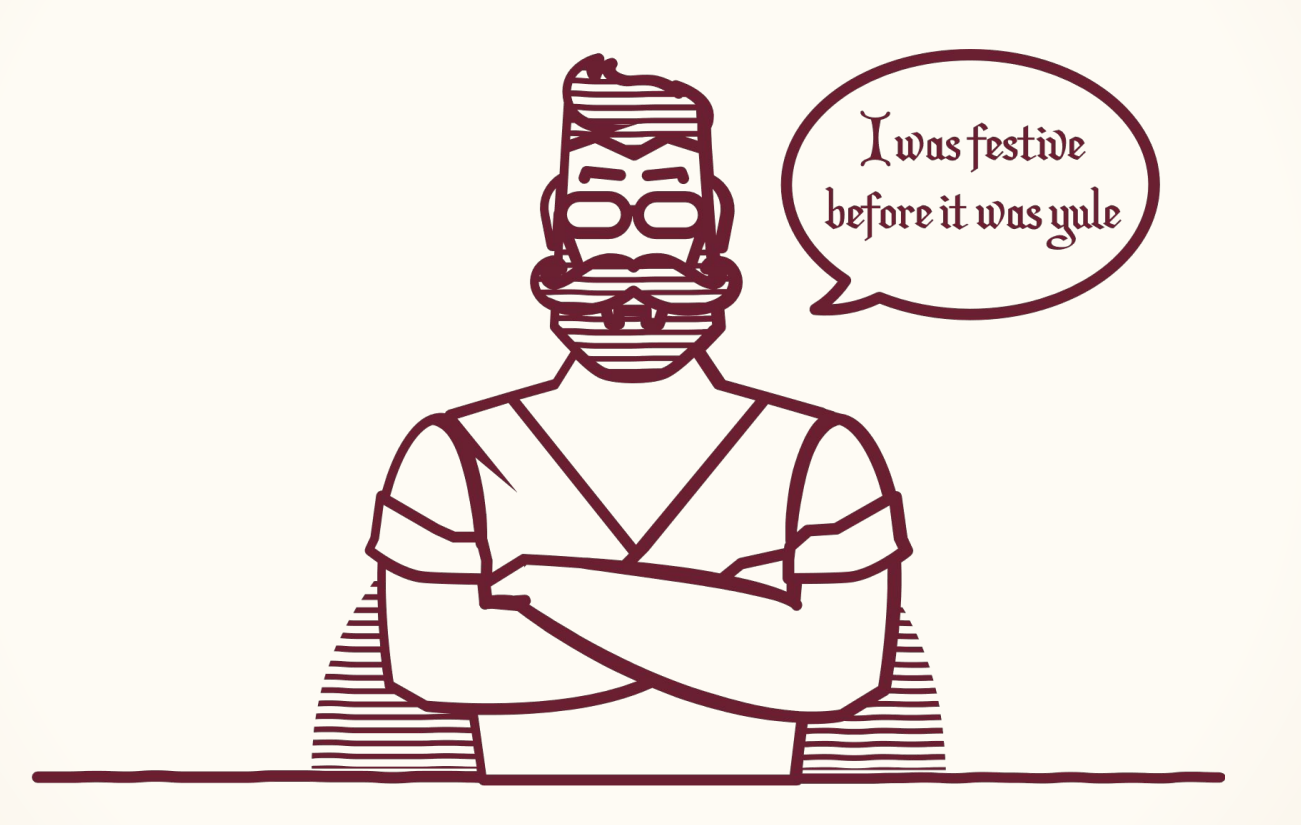

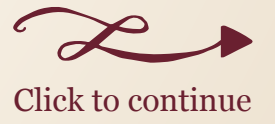

### ... and a sprout bandolier

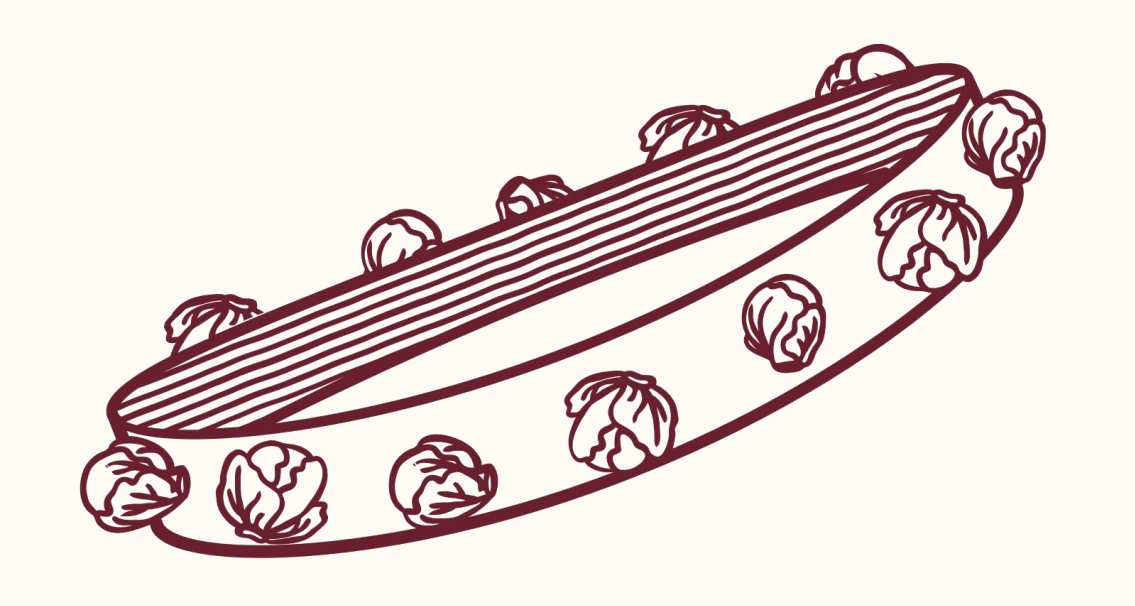

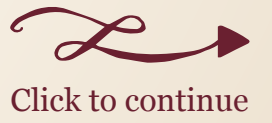

Wishing you a very Qerry Christmas

Insert Name Here